# ANONYMOUS FTP OF THE SUPERPASCAL **SOFTWARE**

### PER BRINCH HANSEN

School of Computer and Information Science Syracuse University, Syracuse, NY 13244, USA

### November 1993

These instructions describe the SuperPascal software, define the terms and conditions for its use, and explain how you obtain the software by anonymous FTP.

#### DEFINITIONS

The SuperPascal software (hereafter Software) is educational software written by Per Brinch Hansen (hereafter PBH). The Software consists of the Manuals, Programs, and Scripts for the programming language SuperPascal invented by PBH. The Software is stored as text in 11 files (hereafter Files).

The *Manuals*, written by PBH, are stored as IAT<sub>F</sub>X text in 3 Files:

- report.tex: "The programming language SuperPascal."
- user.tex: "The SuperPascal user manual."
- notes.tex: "The SuperPascal software notes."

The Programs, written by PBH, are a SuperPascal compiler and interpreter (hereafter Compiler and Interpreter). The Programs are written in Pascal for Sun3 and Sun4 workstations running Unix. The *Programs* are stored as Pascal text in 6 Files:

- common.p: The common declarations used by the Compiler and Interpreter.
- scan.p: The *Compiler* procedure that performs lexical analysis.
- *parse.p:* The *Compiler* procedure that performs syntax, scope, and type analysis.
- *assemble.p:* The *Compiler* procedure that assembles interpreted code.
- *compile.p:* The *Compiler* program.
- *interpret.p:* The *Interpreter* program.

The *Scripts* are Unix shell scripts stored as text in 2 Files:

• sun3.user: A shell script for compilation of the *Programs* on a Sun3 workstation under Unix.

• sun4.user: A shell script for compilation of the *Programs* on a Sun4 workstation under Unix.

# TERMS AND CONDITIONS

THE MANUALS ARE COPYRIGHTED BY PBH. THE PROGRAMS ARE IN THE PUBLIC DOMAIN. YOU CAN OBTAIN THE SOFTWARE BY ANONY-MOUS FTP. THE SOFTWARE IS NOT GUARANTEED FOR A PARTICULAR PURPOSE. PBH SUPPLIES THE SOFTWARE "AS IS" WITHOUT ANY WAR-RANTIES OR REPRESENTATIONS AND DOES NOT ACCEPT ANY LIABIL-ITIES WITH RESPECT TO THE SOFTWARE. YOU (THE USER) ARE RE-SPONSIBLE FOR SELECTING THE SOFTWARE, AND FOR THE USE AND RESULTS OBTAINED FROM THE SOFTWARE. YOUR USE OF THE SOFT-WARE INDICATES YOUR ACCEPTANCE OF THESE TERMS AND CONDI-TIONS.

# FILE TRANSFER PROCEDURE

To obtain the software, use anonymous FTP from the directory pbh@top.cis.syr.edu. If your local machine runs Unix, follow these steps to copy the files:

Create an empty directory on your local machine by typing

mkdir clone

Enter the local directory by typing

cd clone

Select the remote machine by typing

ftp top.cis.syr.edu

When prompted for your name, type

anonymous

When prompted for your password, type your

<e-mail address>

Enter the remote ftp directory by typing

cd pbh

Copy a shell archive that contains the Files by typing

get software.shar

Leave the remote machine by typing

bye

Split the archive into Files by typing

sh software.shar

Your local directory should now contain the Files.

## HOW TO GET STARTED

Transform the LATEX files into PostScript files and print the Manuals. Read "The SuperPascal software notes" which explain how you compile the Programs on Sun3 and Sun4 workstations. Compile the Programs into two executable files:

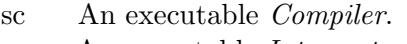

sr An executable Interpreter.

Then read "The programming language SuperPascal" and "The SuperPascal user manual."